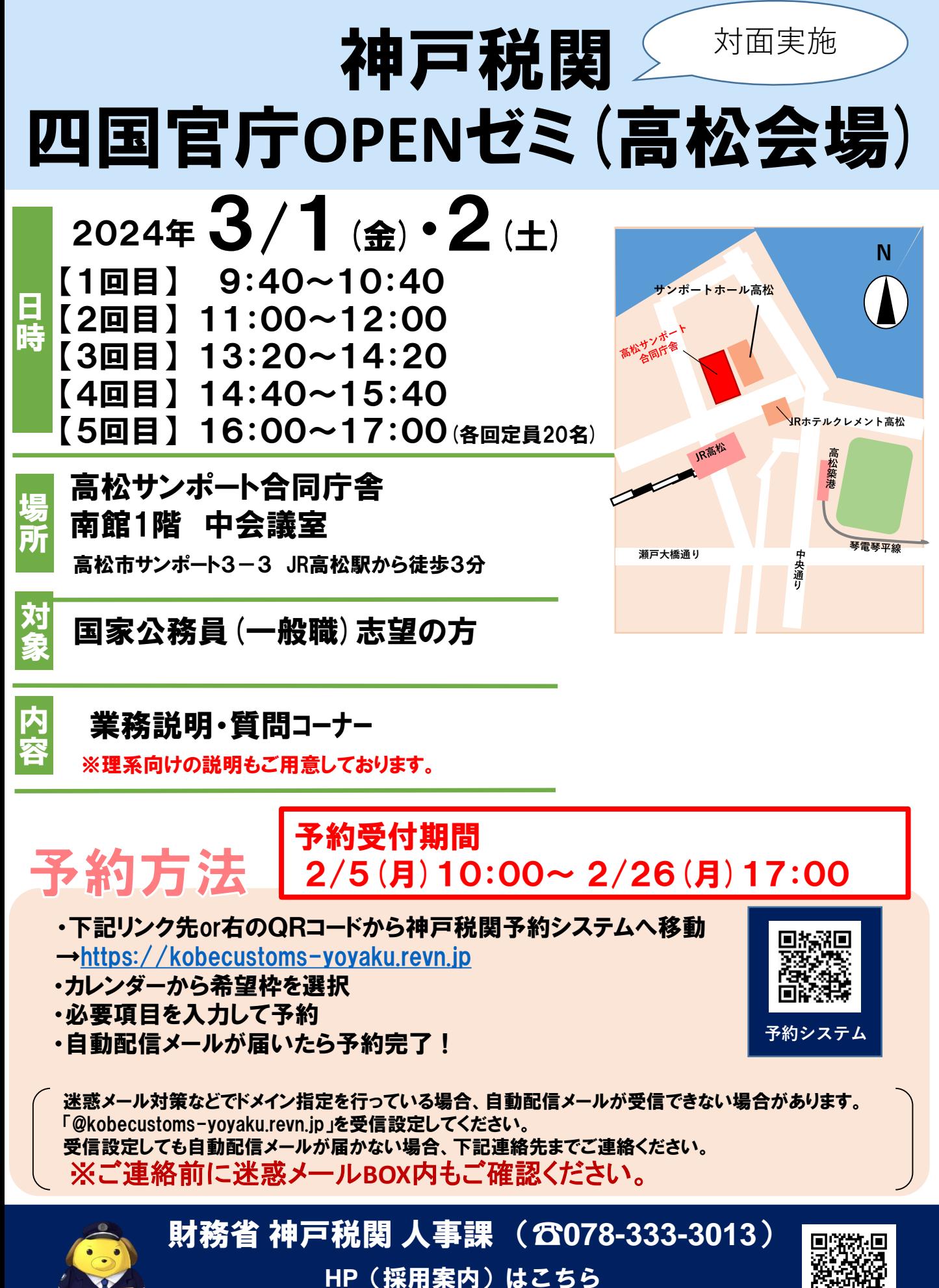

https://www.customs.go.jp/kobe/saiyou/01frame.htm⇒

## 神戸税関 四国官庁**OPEN**ゼミ(オンライン)

2024年 3/4(月) 【1回目】 9:40~10:40 【2回目】 11:00~12:00 【3回目】 13:20~14:20 【4回目】 14:40~15:40 【5回目】 16:00~17:00 (各回定員20名) 日 時

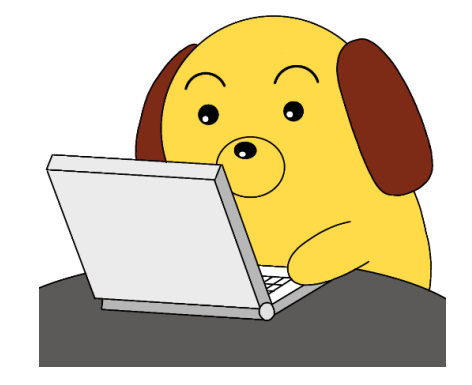

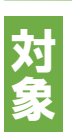

内 容

視 聴 方 法 国家公務員(一般職)志望の方

## 業務説明・質疑応答

※理系向けの説明もご用意しております。

・視聴には、Web会議システム「Cisco Webex Meeting」をインストールしていただきます。(無料) ・インストール方法、視聴方法についての詳細は、予約完了時の自動配信メールでご案内します。 ・参加者のカメラはオン、マイクはミュートの状態でご視聴いただきます。

・データ容量を大容量使用しますので、Wi-Fi環境での視聴を推奨します。

※留意事項 参加に伴って生じた一切の経費は、全て参加者の負担とします。

## 予約方法

予約受付期間 2/5(月)10:00~ 2/26(月)17:00

- ・下記リンク先or右のQRコードから神戸税関予約システムへ移動
- →[https://kobecustoms-yoyaku.revn.jp](https://kobecustoms-yoyaku.revn.jp/)
- ・カレンダーから希望枠を選択
- ・必要項目を入力して予約
- **・自動配信メールが届いたら予約完了!**

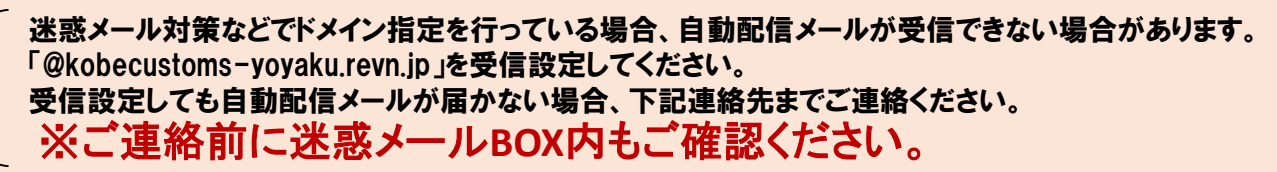

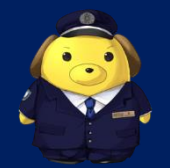

財務省 神戸税関 人事課 (☎**078-333-3013**) **HP**(採用案内)はこちら

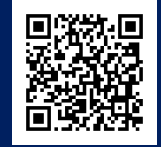

https://www.customs.go.jp/kobe/saiyou/01frame.htm⇒